#### **Photoshop CS4 keygen.exe**

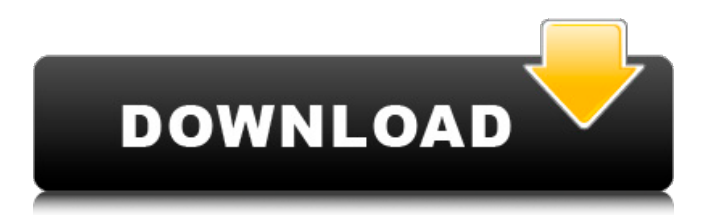

# Related: Photoshop: Top Photo Editing Programs How to Edit with Photoshop With Photoshop, you're going to edit your images in the tool known as Photoshop's Image Editing Tool. The Edit Image Tool button can be found on any image under

the Adjustments panel. If you don't see that button, press the Control key and F4 to open the menu bar, and then select Edit Images > Edit Image > Edit. If you open an image in Photoshop Elements (see Related: Photoshop Elements: Photo Editing Apps), you will find that the Image

# Editing Tool behaves exactly like the same tool in Photoshop. Open an image in Photoshop Open the Image Editing Tool. Open a high-resolution JPEG file in Photoshop For JPEGs, press Control-N to open the Open dialog box. Use the Browse button to locate your image. Make sure that the file

# format is JPEG (in the top list) and that the image is saved as a Photoshop file, such as PSD or PSB. Choose File > Save to save your image. Load an image in Photoshop Open an image in Photoshop Elements. Open an image in Photoshop Elements To open an image, double-click on the

image, and the image editing tool opens up. To open an image in Photoshop, choose File > Open. Adjust the Image Size You can adjust the size of an image with the commands contained within the Size menu (see sidebar). Create a New Size Pressing Control-N opens the Save As dialog box

# where you can specify a new file name and location, as well as pick a new size that the image will have. For the size of your image, select Normal, Retain Aspect, or Reduced Size. If the image is over 5 megapixels, choose Retain Aspect, which is recommended for proper image quality.

# If you are downsizing an image, choose Reduced Size, which results in a lower resolution with slightly less detail than Resize, but retains the original file size. If you only need to crop a small part of the image (for example, an image of a landscape with sky), choose Cropped and

# then use the canvas or Move tool to crop the image to the desired portion, using the Snapping sidebar. Change the Image Size To change the size of an image, choose Image > Image Size.

**Photoshop CS4 Crack (2022)**

# Adobe Photoshop CS6

# for Mac is a complex program for editing and creating images. It is widely considered to be the best, most powerful and versatile graphics program available. It is a favourite for its massive feature set, ease of use, and expanded capabilities. Adobe Photoshop is arguably the best

graphics package available, whether you need to create complex digital images or just need to take advantage of a number of features that are missing from other image editing packages. The software is complicated to use and it doesn't have many of the advanced

features available in other graphic editors. The following pages include detailed reviews of the leading image editing software. User reviews The following reviews are from users of the software, in no particular order, that has performed best for them. These reviews are good

guides for people trying to decide which package to purchase. If you don't find what you are looking for here, it's possible that the review might come across as hurtful or offensive. The quality of these reviews is very variable, as people's capabilities vary. Pros Photos Seeks Runs on

Windows, Mac, Linux, Android and iOS. Works with RAW files (usually) Cons The Price Lack of features Poor Image Quality Many features are lacking Adobe Photoshop software is the most used tool in the world of digital art. It comes at a very high cost. This is worth considering

# before you start a longterm program. Once you are used to Photoshop Elements you will save money over the full version. The differences between the Adobe Photoshop full version and the Adobe Photoshop Elements are a big part of what makes up the price difference. Most

Photoshop users don't have the time or money to learn Photoshop. So, the cheaper version offers a smaller range of features and is often easier to work with. For example, a novice could make a decent watercolour painting in Photoshop Elements without doing much research, whereas

# they would need a fair amount of knowledge to make a great painting in Photoshop. The differences between the new Adobe Photoshop and the previous version of the software, Photoshop CS6, is even greater. There are significant changes between the two programs. Adobe

# Photoshop Elements is now known as Photoshop and has the same name as the professional program. If you are planning to buy Photoshop Elements this is the version you should go for. The best way to understand the differences is to compare 388ed7b0c7

# Q: How do I adjust the value of a textBox in windows forms application? When I write down a value in the textbox this value is not changed - why? This is the code I am using private void timer1 Tick(object sender, EventArgs e) { this.textBox1.Text  $=$

20; this.Refresh(); } A: How about using a timer instead of a ticker? Code will be similar to this: private void timer1 Tick(object sender, EventArgs e) { this.textBox1.Text  $=$ 20; this.Refresh(); } private void timer2\_Tick(object sender, EventArgs e) { this.textBox1.Text  $=$ 

30; this.Refresh(); } private void Form\_Load(object sender, EventArgs e) { this.timer1.Tick  $+=$ new EventHandler(this .timer1\_Tick); this.timer2.Tick  $+=$ new EventHandler(this .timer2\_Tick); } UPDATE: If you want to use a ticker then I believe you need to do something like this:

private void timer1\_Tick(object sender, EventArgs e) { this.textBox1.Text  $=$ 20; this.Refresh(); this.Refresh(); } private void timer2\_Tick(object sender, EventArgs e) { this.textBox1.Text  $=$ 30; this.Refresh(); this.Refresh(); } private void Form\_Load(object

# sender, EventArgs e) { this.timer1.Interval  $=$ 3000; this.timer1.Start(); this.timer2.Interval = 5000; this.timer2.Start(); } The U.S. wage press has been closely following the ongoing fight over the U.S. National Labor Relations

**What's New in the Photoshop CS4?**

# Impact of urinary tract infection on renal function in cirrhotic patients. A high

incidence of urinary tract infection (UTI) has been reported in cirrhotic patients. However, few data exist on the impact of UTI on renal function in cirrhotic patients. The aim of the present study was to investigate the influence of UTI on renal function in cirrhotic patients. A hospital based prospective study was conducted in 65 consecutive cirrhotic patients undergoing diagnostic work up for nonalcoholic cirrhosis. Urinary infections were diagnosed by the

presence of  $\geq$ 10(4)/ml leukocytes and > or  $=1000$  CFU/ml in a midstream urine sample. The main outcome measures were to determine whether UTI was associated with increased levels of serum creatinine (SCr), serum urea, creatinine clearance (CCr), inulin clearance

# (CIn) and risk of renal dysfunction (RD). Urinary tract infection occurred in 39 (60.0%) patients. The urine culture showed mixed growth of Escherichia coli and Klebsiella species (n = 25), gram negative bacilli ( $n = 11$ ), E. coli alone ( $n = 2$ ) and Proteus species alone  $(n = 1)$ . There was no

significant difference in the baseline characteristics between those with and without UTI. Using a univariate regression analysis, UTI was positively correlated with serum creatinine ( $p = 0.05$ ), serum urea (p The long-term objective of this proposal is to better understand the

# neural mechanisms that control breathing. Particular emphasis will be placed on the medullary neurons that reside in regions between the midline of the forebrain and the medulla where respiratory control fibers decussate. In the proposed study, the following four specific aims will be

investigated: 1) the role of the nucleus of the tractus solitarius (NTS) in mediating respiratory changes in cardiovascular parameters, 2) the role of the superior salivary nucleus (SSN) in mediating the respiratory modulation of the sympathetic cardiovascular response to insulin

# hypoglycemia, 3) the role of the ventral medulla (VM) in mediating

**System Requirements:**

# Minimum: OS: Microsoft Windows 7/8 Windows 7/8 Processor: Intel Pentium 4 2.5 GHz/AMD Athlon XP 2400+ Intel Pentium 4 2.5 GHz/AMD Athlon XP 2400+ Memory: 1 GB RAM 1 GB RAM Hard Drive: 700 MB of free disk space 700

# MB of free disk space Video: NVIDIA GeForce 6800, ATI X1800 Recommended: Windows 7/8 Processor: Intel Core 2 Duo 2.4 GHz

#### Related links:

[https://www.careerfirst.lk/sites/default/files/webform/cv/Adobe-](https://www.careerfirst.lk/sites/default/files/webform/cv/Adobe-Photoshop-2021-Version-222_7.pdf)[Photoshop-2021-Version-222\\_7.pdf](https://www.careerfirst.lk/sites/default/files/webform/cv/Adobe-Photoshop-2021-Version-222_7.pdf) [https://hamrokhotang.com/advert/photoshop-2022-keygen-crack-serial-key](https://hamrokhotang.com/advert/photoshop-2022-keygen-crack-serial-key-product-key-full-3264bit/)[product-key-full-3264bit/](https://hamrokhotang.com/advert/photoshop-2022-keygen-crack-serial-key-product-key-full-3264bit/) <http://itqb.org/sites/default/files/webform/Adobe-Photoshop-CS6.pdf> <https://coleccionohistorias.com/2022/07/05/photoshop-2020-crack-exe-file/> <http://classiswisconsin.org/wp-content/uploads/2022/07/filyana-1.pdf> <https://elearning.21.training/blog/index.php?entryid=4501> [https://expressionpersonelle.com/adobe-photoshop](https://expressionpersonelle.com/adobe-photoshop-cc-2015-version-16-keygen-only-serial-key-free-for-pc-2/)[cc-2015-version-16-keygen-only-serial-key-free-for-pc-2/](https://expressionpersonelle.com/adobe-photoshop-cc-2015-version-16-keygen-only-serial-key-free-for-pc-2/) [https://topnotchjobboard.com/system/files/webform/resume/adobe](https://topnotchjobboard.com/system/files/webform/resume/adobe-photoshop-2021-version-2210.pdf)[photoshop-2021-version-2210.pdf](https://topnotchjobboard.com/system/files/webform/resume/adobe-photoshop-2021-version-2210.pdf) [https://lucviet.com/adobe-photoshop-2021-version-22-activation-incl](https://lucviet.com/adobe-photoshop-2021-version-22-activation-incl-product-key-2022-latest/)[product-key-2022-latest/](https://lucviet.com/adobe-photoshop-2021-version-22-activation-incl-product-key-2022-latest/)

[https://www.careerfirst.lk/sites/default/files/webform/cv/Adobe-](https://www.careerfirst.lk/sites/default/files/webform/cv/Adobe-Photoshop-2021-Version-223_2.pdf)

[Photoshop-2021-Version-223\\_2.pdf](https://www.careerfirst.lk/sites/default/files/webform/cv/Adobe-Photoshop-2021-Version-223_2.pdf)

<https://www.filmwritten.org/?p=17710>

<http://ajkersebok.com/?p=44011>

<http://www.giffa.ru/catalog/photoshop-cs3-download-2/>

[https://www.origins-iks.org/wp-content/uploads/2022/07/Photoshop\\_CC\\_201](https://www.origins-iks.org/wp-content/uploads/2022/07/Photoshop_CC_2019_Version_20_Install_Crack__With_Key_2022.pdf) 9 Version 20 Install Crack With Key 2022.pdf

[https://buckeyemainstreet.org/adobe-photoshop-2022-nulled-product-key](https://buckeyemainstreet.org/adobe-photoshop-2022-nulled-product-key-full-2022-new/)[full-2022-new/](https://buckeyemainstreet.org/adobe-photoshop-2022-nulled-product-key-full-2022-new/)

<https://moodle.ezorock.org/blog/index.php?entryid=7269>

https://battlefinity.com/upload/files/2022/07/azVXtr3bOU5Pq8GxvBlP\_05\_67

[c03c7a31eabe9c2060044ecfd809d1\\_file.pdf](https://battlefinity.com/upload/files/2022/07/azVXtr3bOU5Pg8GxvBlP_05_67c03c7a31eabe9c2060044ecfd809d1_file.pdf)

[http://annarborholistic.com/wp-](http://annarborholistic.com/wp-content/uploads/2022/07/Photoshop_2021_Version_2231.pdf)

[content/uploads/2022/07/Photoshop\\_2021\\_Version\\_2231.pdf](http://annarborholistic.com/wp-content/uploads/2022/07/Photoshop_2021_Version_2231.pdf)

[https://www.siriusarchitects.com/advert/photoshop-2021-version-22-incl](https://www.siriusarchitects.com/advert/photoshop-2021-version-22-incl-product-key-download-3264bit-updated-2022/)[product-key-download-3264bit-updated-2022/](https://www.siriusarchitects.com/advert/photoshop-2021-version-22-incl-product-key-download-3264bit-updated-2022/)

<https://lms.trungtamthanhmy.com/blog/index.php?entryid=3111>

<https://www.careerfirst.lk/system/files/webform/cv/lyotra367.pdf>

[https://www.townofwinchendon.com/sites/g/files/vyhlif8401/f/uploads/fy201](https://www.townofwinchendon.com/sites/g/files/vyhlif8401/f/uploads/fy2015values.pdf) [5values.pdf](https://www.townofwinchendon.com/sites/g/files/vyhlif8401/f/uploads/fy2015values.pdf)

<http://geniyarts.de/?p=28185>

[https://giovanimaestri.com/2022/07/05/photoshop-cc-2014-crack-file-only](https://giovanimaestri.com/2022/07/05/photoshop-cc-2014-crack-file-only-download-win-mac-2022/)[download-win-mac-2022/](https://giovanimaestri.com/2022/07/05/photoshop-cc-2014-crack-file-only-download-win-mac-2022/)

[https://www.cakeresume.com/portfolios/adobe-photoshop-cs5-keygen](https://www.cakeresume.com/portfolios/adobe-photoshop-cs5-keygen-generator-download-ma)[generator-download-ma](https://www.cakeresume.com/portfolios/adobe-photoshop-cs5-keygen-generator-download-ma)

<https://www.careion.be/sites/default/files/webform/couhar546.pdf>

[https://www.town.hull.ma.us/sites/g/files/vyhlif3286/f/uploads/hull\\_parking\\_r](https://www.town.hull.ma.us/sites/g/files/vyhlif3286/f/uploads/hull_parking_regulations_notice_for_2021.pdf) equiations\_notice\_for\_2021.pdf

[https://lyricsandtunes.com/2022/07/04/adobe-photoshop-](https://lyricsandtunes.com/2022/07/04/adobe-photoshop-cc-2019-version-20-keygen-exe-free-mac-win/)

[cc-2019-version-20-keygen-exe-free-mac-win/](https://lyricsandtunes.com/2022/07/04/adobe-photoshop-cc-2019-version-20-keygen-exe-free-mac-win/)

<https://www.reperiohumancapital.com/system/files/webform/bridar627.pdf> <http://cineafrica.net/?p=4047>